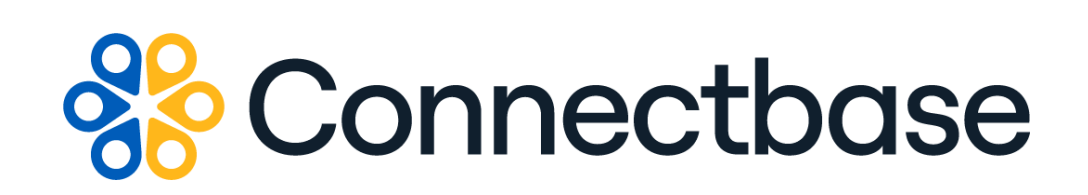

# **Building Competitive Rating API Reference Guide**

Revision 01

134 Flanders Road, Westborough, MA 01581 (508) 202-1807 www.connectbase.com

Where the world connects

#### **NOTICE**

This documentation is supplied without representation or warranty of any kind. Connected2Fiber, Inc. d/b/a Connectbase ("Connectbase") assumes no responsibility and shall have no liability of any kind arising from supply or use of this publication or any material contained herein. Any mention of third-party products is for informational purposes only and constitutes neither an endorsement nor a recommendation. Connectbase assumes no responsibility with regard to the performance of these products.

*Copyright©2023, Connectbase* All Rights Reserved. This document contains information that is the property of Connectbase. This document may not be copied, reproduced, or otherwise duplicated, and the information herein may not be used, disseminated or otherwise disclosed, except with the prior written consent of Connectbase.

### **Table of Contents**

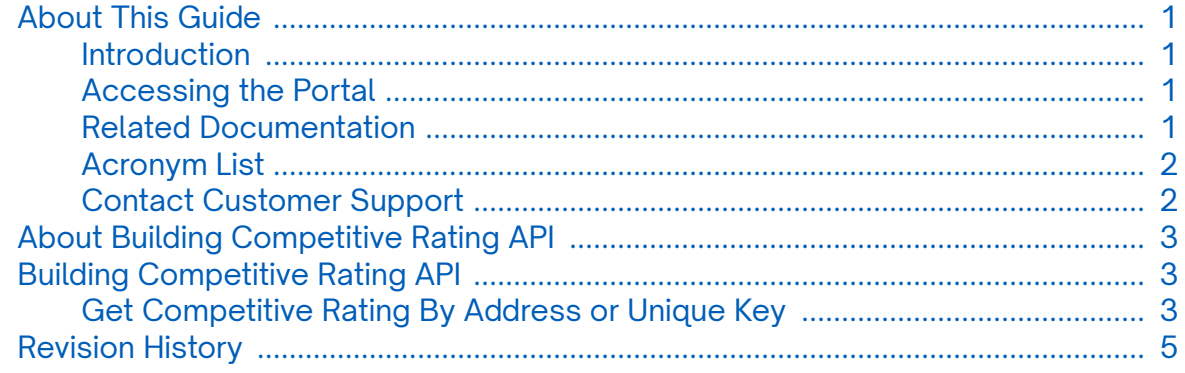

## <span id="page-3-0"></span>**About This Guide**

#### **Introduction**

This guide describes the Connectbase Application Program Interface (API) Building Competitive Rating API.

### **Accessing the Portal**

Using any standard web browser, you can access the Connectbase API portal by entering the following URL: *<https://developer.connectbase.com>*.

- If this is your first time visiting the site, click *[Sign up](https://developer.connectbase.com/signup)* to register as a new API user.
- If you are already a registered user, *[Sign in](https://developer.connectbase.com/signin)* using your API login and password.

#### **Related Documentation**

Refer to the following documents for detailed information about each of the supported Connectbase API products:

- Address Autocomplete API Reference Guide
- Address Validation API Reference Guide
- Advanced CPQ API Reference Guide
- Connectbase Developer Portal Overview Guide
- Connected World Availability API Reference Guide
- Connected World Account API Reference Guide
- Connected World Building API Reference Guide
- Connected World Building Lists API Reference Guide
- Connected World Contacts API Reference Guide
- Connected World Distributions API Reference Guide
- CPQ API Reference Guide
- CPQ Components Management API Reference Guide
- Demand Engine API Reference Guide
- Geocode API Reference Guide
- International Processor API Reference Guide
- Locations Intelligence API Reference Guide
- Network Intelligence API Reference Guide
- Network Path API Reference Guide
- NNI Management API Reference Guide
- Rate Card Management API Reference Guide
- Route Management API Reference Guide
- Tenant API Reference Guide

### <span id="page-4-0"></span>**Acronym List**

This document uses the following acronyms.

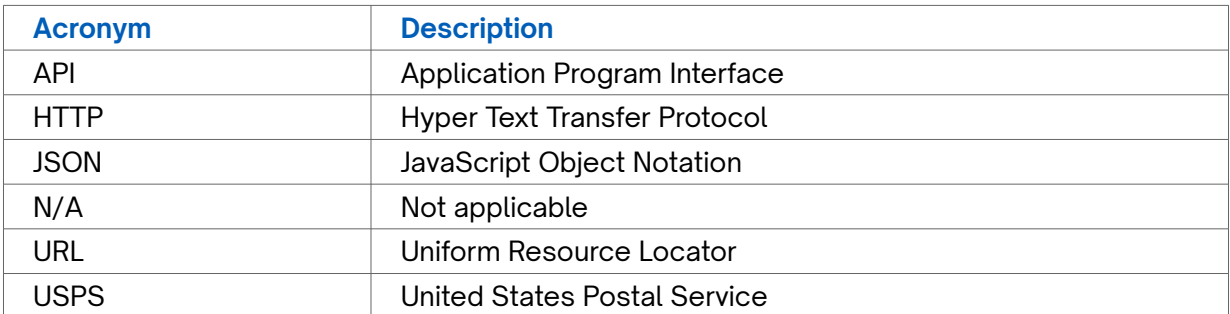

### **Contact Customer Support**

If you require technical assistance or wish to report an issue to the Connectbase Support team, please log into the Connectbase Customer Support portal at *[https://](https://support.connectbase.com) [support.connectbase.com](https://support.connectbase.com)* and log a ticket.

For other general information, you can contact Customer Support by email at *[support@connectbase.com](mailto:support@connectbase.com)* or by phone at (508) 202-1807 between the hours of 8:00 a.m. and 5:00 p.m. EST.

## <span id="page-5-0"></span>**About Building Competitive Rating API**

Competitive Ratings data helps you to better understand the competitive landscape and more effectively price services. Options include.

## **Building Competitive Rating API**

### **Get Competitive Rating By Address or Unique Key**

Issue this call to retrieve the competitive rating for a location.

Competitive Ratings data helps you to better understand the competitive landscape and more effectively price services. Options include:

- **Green –** There is no other competitive provider at this location other than the customer's own network, the LEC or the cableco.
- **Yellow –** A single competitive provider is present at this location.
- **Red –** Two or more competitor providers are present, in addition to the LEC or cablco at this location.

#### **Requirements and Special Considerations**

Company Id is a required parameter only when calling the API using buildingId; otherwise, it is optional.

#### **Request URL**

https://api.connected2fiber.com/v1/competitive-rating/[?buildingId] [&companyId] [&address

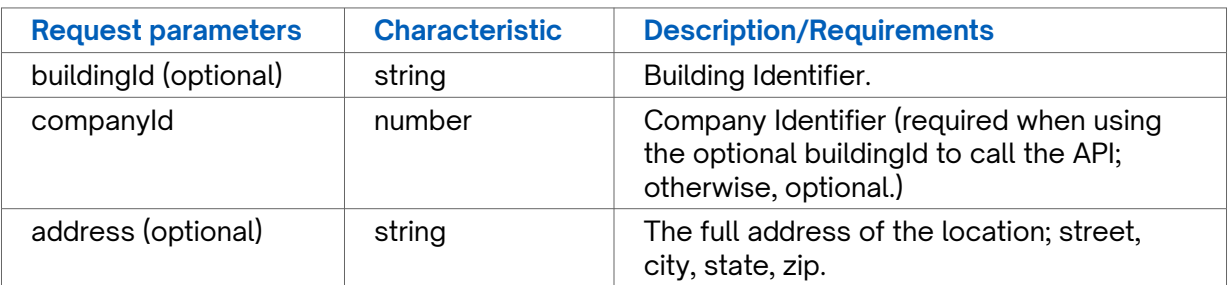

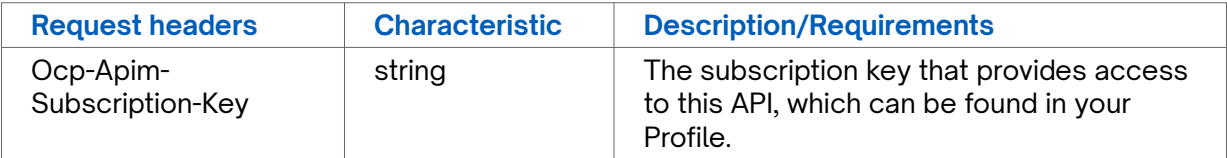

**Success Response Example**

```
{
   "rating": "Yellow"
}
```
#### **Response Attributes and Data Types**

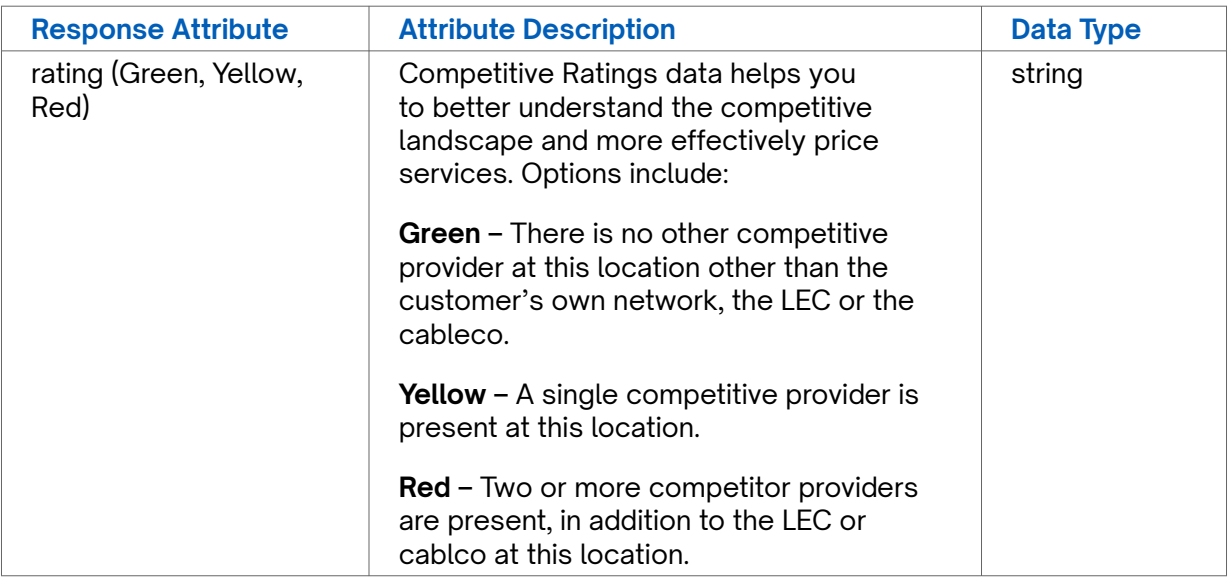

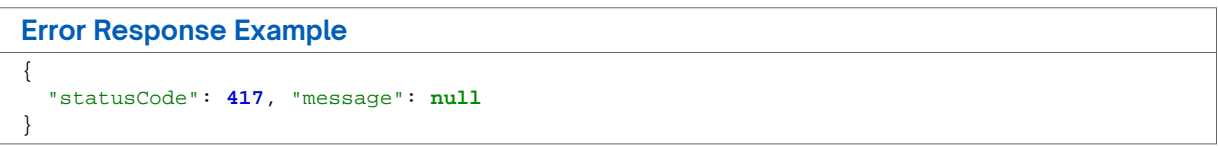

## <span id="page-7-0"></span>**Revision History**

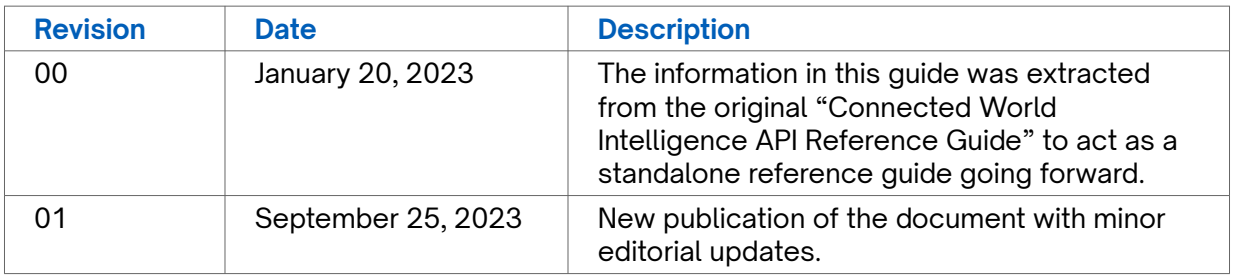